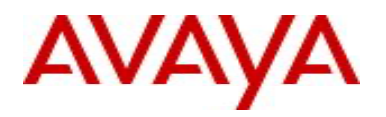

# **Services gérés d'Avaya**

## **Description de service**

# **Pour Perpétuel avec clients Support Advantage ou abonnés**

**Version 6.0**

**12 octobre 2023**

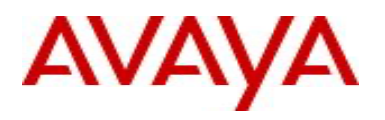

Avaya et le logo d'Avaya sont des marques de commerce d'Avaya Inc. et sont déposées aux États-Unis et dans d'autres pays. Toutes les marques identifiées par les symboles ®, ™, ou sM sont des marques déposées, des marques de commerces et des marques de service, respectivement, d'Avaya Inc. Toutes les autres marques de commerce appartiennent à leurs propriétaires respectifs.

### Table des matières

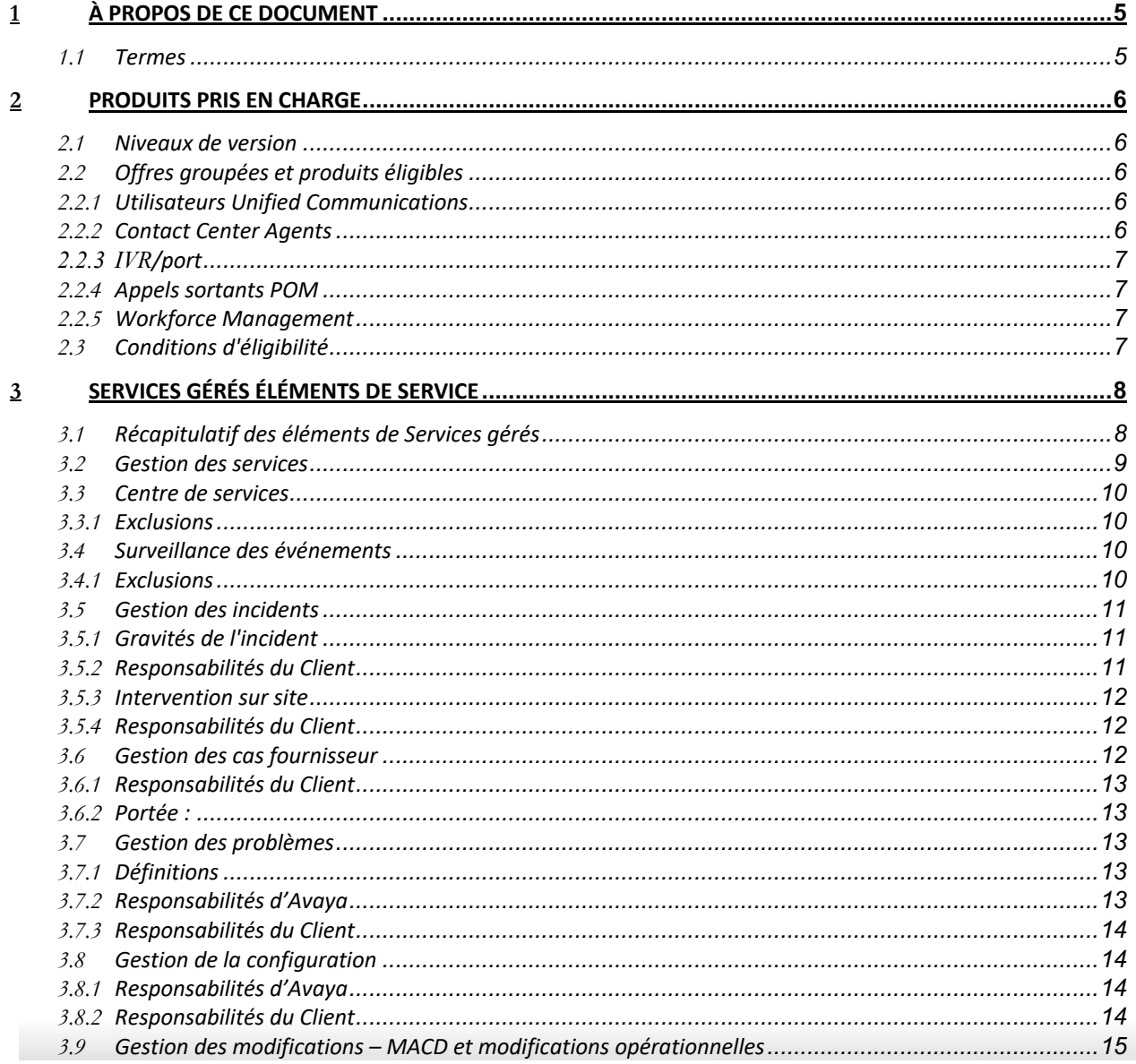

Utiliser conformément aux conditions de votre contrat signé ou de la politique d'Avaya.

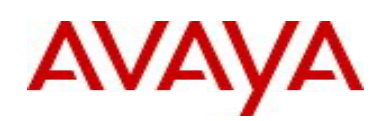

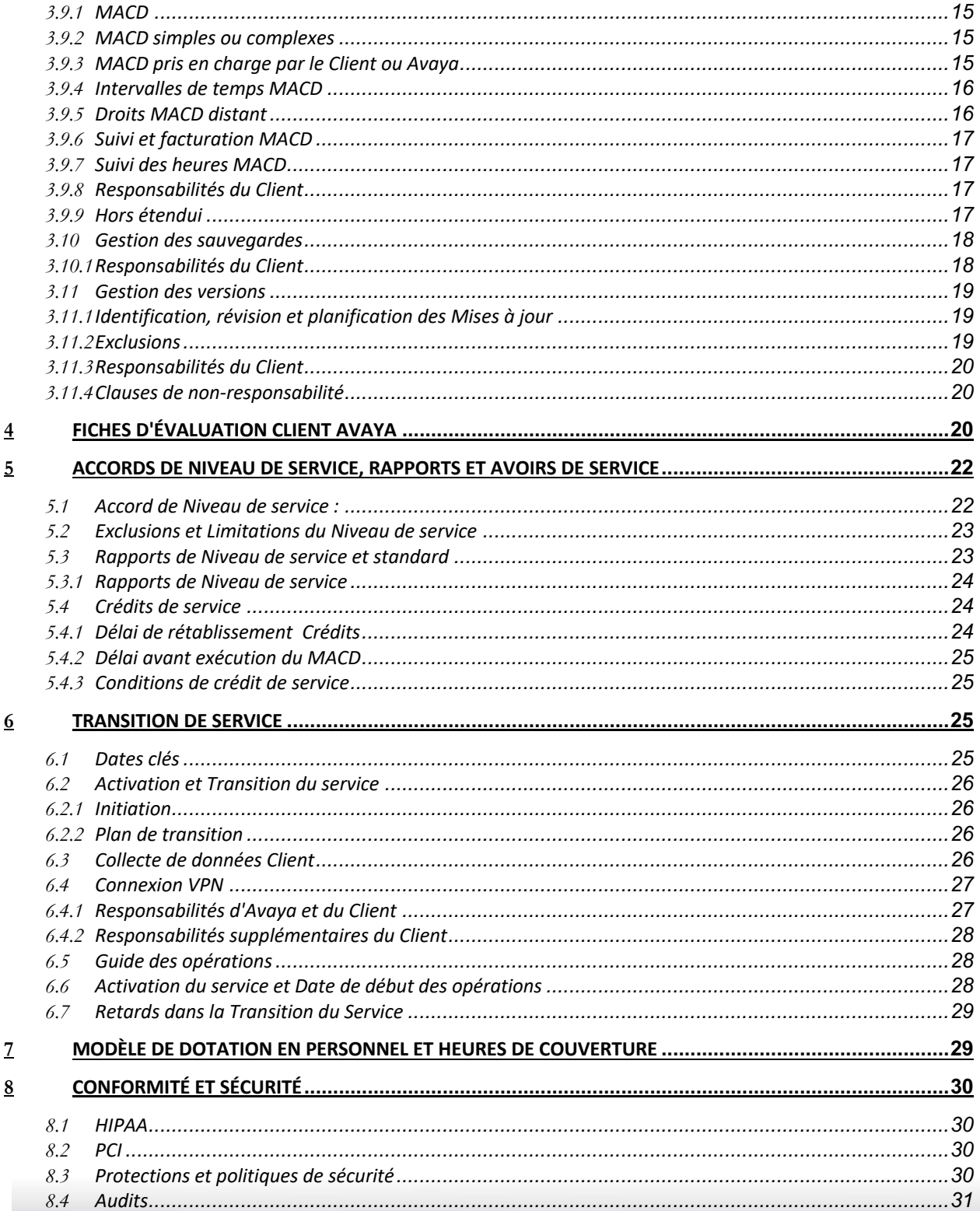

Utiliser conformément aux conditions de votre contrat signé ou de la politique d'Avaya.

# **AVAYA**

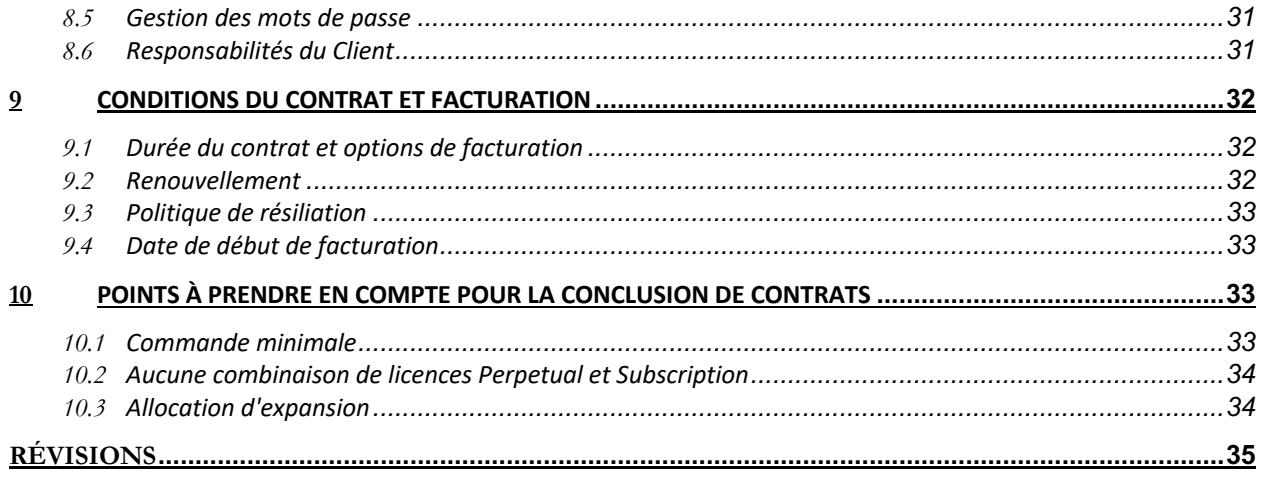

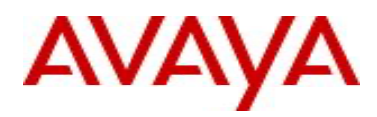

## <span id="page-4-0"></span>**1 À propos de ce document**

La présente description de service décrit l'Offre des Services gérés Avaya pour les produits admissibles pris en charge; elle annule l'ensemble des descriptions ou compléments de contrat antérieurs relatifs à cette assistance. En cas de divergence entre la version traduite de ce document et le texte en anglais, ce dernier prévaudra.

Le présent document est une pièce jointe à l'Accord commercial du Client final avec Avaya et sert de Description de service en ce qui concerne cette offre de support. En cas de conflit entre la présente Description de service et l'Accord commercial du Client final avec Avaya, les conditions de l'Accord commercial du Client final prévaudront. Dans le cas où un revendeur, un distributeur, un intégrateur de systèmes ou un fournisseur de services autorisé d'Avaya achète une couverture de support pour le Client final, Avaya fournira l'assistance indiquée dans le présent document au Client final.

#### <span id="page-4-1"></span>**1.1 Termes**

Les termes suivants peuvent être référencés dans ce document :

- **Contrat commercial** comme le contexte l'implique, soit le contrat direct du Client, soit le contrat revendeur.
- **Client final –** client contractant le Service auprès d'Avaya.
- **Utilisateurs finaux** désigne les employés, agents, sous-traitants autorisés du Client ou tout autre utilisateur du Service privé.
- **Abonnement logiciel à durée déterminée** une quantité fixe d'unités de logiciel fournies par Avaya en vertu des conditions de licence d'abonnement pour l'usage interne du Client (non destiné à la revente, la sous-location ou la sous-licence) sur la base d'un abonnement limité dans le temps.
- **Commande gérée –** fait référence à un document de commande Avaya contenant les spécifications de commande du Client. La commande contient les conditions de service et la tarification du Client et est signée et soumise à Avaya par le Client avec la commande du Client.
- **Date d'entrée en vigueur de la commande –** la date de début des Conditions du Contrat d'abonnement
- **Partie** désigne Avaya ou le Client individuellement et « Parties » désigne Avaya et le Client.
- **Approvisionné –** désigne les Utilisateurs finaux configurés pour le Service.
- **À distance –** la livraison du service à distance, et non sur site.
- **Supplément d'accord de service ou « SAS » (« Service Agreement Supplement ») -** un document qui décrit les caractéristiques et les conditions générales d'une offre de services de support d'Avaya.
- **Description de service ou « DS » –** Énoncé de travail (« EDT ») ou SAS qui décrivent les caractéristiques et les conditions générales d'une offre de service d'Avaya.
- **Offre de Service géré d'abonnement** correspond aux Services gérés fournis par Avaya.
- **Produits pris en charge** fait référence aux produits spécifiques pris en charge par les Services gérés d'abonnement.
- **Site pris en charge** fait référence aux sites Client où les Services gérés seront fournis.

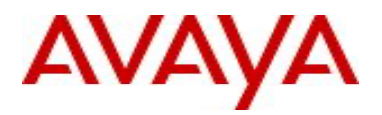

## <span id="page-5-0"></span>**2 Produits pris en charge**

#### <span id="page-5-1"></span>**2.1 Niveaux de version**

L'Offre de Service géré Avaya définit les niveaux de version et la prise en charge disponible sur ces versions. L'Offre de Service géré Avaya suit Avaya Subscription dans la prise en charge des versions des logiciels R6.3, R7, R8 et R10. Les Clients utilisant des versions plus anciennes et CS1000 peuvent convertir en couverture de Services gérés, mais doivent le faire dans le cadre d'une mise à niveau vers une plateforme Avaya plus récente.

L'étendue de la prise en charge de l'Offre de Services gérés est limitée à ceux disponibles sur ces versions et est soumise à la politique de cycle de vie des produits Avaya disponible à l'adresse [https://downloads.avaya.com/css/P8/documents/100081098.](https://downloads.avaya.com/css/P8/documents/100081098)

#### <span id="page-5-2"></span>**2.2 Offres groupées et produits éligibles**

L'Offre de Services gérés Avaya est disponible pour les offres groupées et produits avec licence Perpetual ou abonnement suivants :

#### *2.2.1 Utilisateurs Unified Communications*

<span id="page-5-3"></span>Prix distincts pour les utilisateurs UC suivants :

- UC Basic
- UC Core
- UC Power

Aucun prix distinct pour Attendant Console : il est autorisé avec les utilisateurs UC.

Gestion des fournisseurs uniquement pour la transcription ASR/TTS et VTT.

#### *2.2.2 Contact Center Agents*

<span id="page-5-4"></span>Prix distincts pour les utilisateurs CC suivants :

- CC Basic Voice
- Digital Basic
- Digital Premium
- Superviseurs Oceana
- Rapports avancés (UC)
- Oceana Geo HA

Aucun prix distinct pour AES for Managed : il est autorisé avec CC Agents.

Avaya Inc. – Exclusif.

Utiliser conformément aux conditions de votre contrat signé ou de la politique d'Avaya.

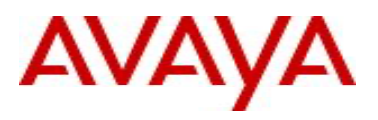

**Remarque importante :** AACC n'est pas pris en charge pour les Services gérés pour le moment.

#### *2.2.3 IVR/port*

<span id="page-6-0"></span>Tarification IVR/port séparée basée sur les ports AEP, à l'exception de ceux autorisés dans CC Basic Voice Agent

#### *2.2.4 Appels sortants POM*

<span id="page-6-1"></span>Prix séparé en fonction du nombre de ports sortants

Aucune tarification distincte pour Predictive, Preview et Email & SMS : ces tarifs sont autorisés avec l'offre groupée de base POM

#### *2.2.5 Workforce Management*

<span id="page-6-2"></span>Prix distincts pour ce qui suit :

- AIX WE CR/Screen Capture
- AIX WE QM
- AIX WE WFM
- AIX WE WFO
- Analyse du bureau et des processus AIX WE
- Commentaires des Clients AIX WE
- Analyse vocale AIX WE

Aucun prix distinct pour les éléments suivants, car ils sont autorisés dans Workforce Management : 'angues supplémentaires de Speech, complément Real Time Speech, Interaction Data Export Manager, N+N, et Encryption Server (Encryption fait lui-même partie des offres ACR, QM, WFM, et WFO)

#### <span id="page-6-3"></span>**2.3 Conditions d'éligibilité**

Le Client s'assurera que tous les Produits pris en charge remplissent les Conditions d'éligibilité et mettra rapidement en œuvre toutes les corrections, selon ce qui peut être raisonnablement requis par Avaya, pour garantir la conformité.

Les Produits pris en charge seront considérés comme conformes aux Conditions d'éligibilité s'ils ont été :

• Installé par Avaya ou d'autres fabricants, selon le cas, ou leurs revendeurs autorisés respectifs ; et

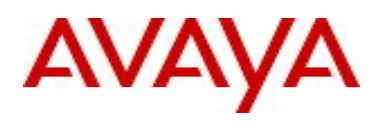

- Couverts par un contrat d'assistance avec Avaya ou ses revendeurs agréés qui n'a pas expiré plus de 90 jours avant la Date d'entrée en vigueur de la commande, à l'exception des Produits pris en charge qui ont été installés au cours de cette période de 90 jours.
- Pour les déploiements de licences Perpetual, les clients sont tenus de disposer d'une couverture Support Advantage sur les licences Perpetual pendant la même durée que les Services gérés.

## <span id="page-7-0"></span>**3 Services gérés Éléments de service**

Dans le cadre de l'Offre de Services gérés, Avaya fournit des services à distance basés sur les principes de la bibliothèque d'infrastructures informatiques (ITIL®).

#### <span id="page-7-1"></span>**3.1 Récapitulatif des éléments de Services gérés**

Le tableau 1 présente les éléments de service fournis par Avaya.

**Remarque : la prise en charge du matériel** continue d'être disponible via Support Advantage et est achetée séparément. La prise en charge matérielle fournit des options pour le remplacement avancé des pièces et la prise en charge sur site.

## Éléments de Service géré

**Gestion des services –** fournit une interface de gestion des services désignée au Client pour soutenir les performances des Services gérés. Les détails se trouvent dans la section [3.2](#page-8-0)

**Centre de services** – fournit une assistance centre de services de niveau 2 pour les contacts désignés par le service informatique du Client pour l'assistance opérationnelle pendant les heures de couverture. Les détails se trouvent dans la Section [3.3](#page-9-0)

**Surveillance et notification des événements** – surveille les produits pris en charge pour détecter les événements indiquant qu'un incident peut se produire, répondre et résoudre les alarmes et fournir une mise à jour de la notification au client. Les détails se trouvent dans la Section [3.4](#page-9-2)

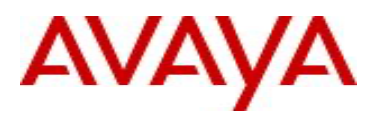

## Éléments de Service géré

**Gestion des incidents** – fournit le cycle de vie des actions visant à restaurer le fonctionnement normal du service affecté par un incident. Les détails se trouvent dans la Section [3.5](#page-10-0)

**Gestion des problèmes** – fournit le cycle de vie des actions visant à empêcher les problèmes de se reproduire. Les détails sont dans la Section [3.7](#page-12-2)

**Gestion de la configuration –** La gestion de la configuration est le processus de création et de gestion des informations relatives à la configuration du Client. Les détails sont dans [3.8](#page-13-1)

**Gestion des changements** – La gestion des changements est le cycle de vie des actions requises pour gérer et mettre en œuvre les modifications apportées à l'utilisation, à la configuration et à la configuration des produits pris en charge. Les détails sont dans [3.9](#page-14-0)

**Gestion des sauvegardes –** configurez et activez les fonctionnalités de sauvegarde automatique des Produits pris en charge conformément à la fréquence de sauvegarde convenue dans le Guide des opérations. Pour plus d'informations, reportez-vous à la section 3.10.

**Gestion des versions** – permet d'identifier, de planifier et de déployer à distance des mises à jour mineures du micrologiciel et des Service Packs. Les détails sont dans [3.11](#page-18-0)

**Gestion des cas de fournisseur** – Avec une lettre d'agence (LOA) du Client, Avaya agit en tant qu'agent du Client et gère, au nom du Client, jusqu'à trois (3) fournisseurs tiers connectés aux produits pris en charge. Les détails sont dans 3.12

**Tableau 1 – Éléments de Service géré**

#### <span id="page-8-0"></span>**3.2 Gestion des services**

Une fois que le client a été intégré aux Services gérés, un Service Delivery Manager (SDM) désigné est attribué. Cette ressource fournit une interface au Client pour soutenir les performances des Services gérés. Au quotidien, le Service Delivery Manager organise des points de contact périodiques avec les représentants du Client pour discuter des performances (basées sur les rapports et les commentaires du Client) et suggérer des opportunités d'amélioration (le cas échéant). Le Service Delivery Manager est un point de remontée pour faciliter la résolution des incidents.

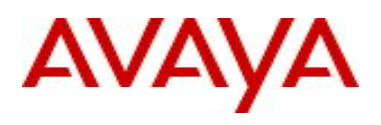

Selon les besoins, il est possible de travailler avec le Service Delivery Manager, les Chefs de projet ou d'autres ressources techniques affectés, selon les besoins, pour des travaux de courte durée tels que les mises à niveau de Release Management ou les projets Move, Add, Change, Delete (MACD).

#### <span id="page-9-0"></span>**3.3 Centre de services**

Le centre de services Avaya permet au client de :

- Signaler les incidents et les demandes de service ouvertes, y compris les demandes MACD, sur le portail Web Avaya ou en appelant le support technique au 1-866-282-9267, et
- Suivre, via le portail Web Avaya, l'état des incidents ouverts.

Le Centre de services est destiné à servir d'interface pour le personnel informatique interne du Client. Seuls les Contacts Désignés par le Client peuvent accéder au centre de services Avaya. Le Client recevra jusqu'à 20 connexions au portail Web.

Dans un modèle de vente en gros, les contacts désignés par le partenaire peuvent accéder au centre de services Avaya au nom du client.

#### *3.3.1 Exclusions*

<span id="page-9-1"></span>L'exclusion suivante s'applique. Le centre de services Avaya est accessible uniquement aux Contacts Désignés par le Client et non aux Utilisateurs finaux individuels. Le centre de services d'Avaya n'est pas un service d'assistance pour les Utilisateurs finaux du Client et n'aidera pas pour les questions d'utilisation générale et d'assistance opérationnelle,

#### <span id="page-9-2"></span>**3.4 Surveillance des événements**

Avaya utilisera l'AMSP (Avaya Managed Services Platform) pour surveiller de manière proactive et réactive les produits pris en charge afin de détecter les événements. La surveillance à distance sera effectuée à l'aide de SNMP et ICMP. Un Événement sera classé comme Gravité de l'incident, comme indiqué dans la Section [3.5.1](#page-10-1) Lorsqu'un Événement est détecté, un enregistrement de l'incident sera envoyé à l'équipe d'assistance d'Avaya pour résolution.

Avaya fournira une notification électronique des incidents critiques et majeurs aux Contacts Désignés par le client, conformément aux délais décrits dans la section 4.1.

#### *3.4.1 Exclusions*

<span id="page-9-3"></span>La surveillance des événements exclut la surveillance des événements au niveau du point d'extrémité et/ou de l'utilisateur individuel, tels que l'impossibilité de récupérer des e-mails, de se connecter au téléphone ou d'effectuer une action dans une application logicielle cliente.

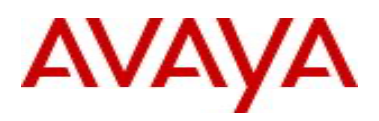

#### <span id="page-10-0"></span>**3.5 Gestion des incidents**

La gestion des incidents commence par la création d'un enregistrement d'incident et se termine par la clôture de l'enregistrement d'incident. Les responsabilités d'Avaya Incident Management sont les suivantes :

- Identifier les incidents et classifier la gravité de l'incident en fonction de :
	- o Événements détectés ; et
	- o Incidents signalés par le Client.
- Évaluer, diagnostiquer et confirmer les incidents ;
- Analyser et dépanner les incidents ;
- Effectuer des actions de restauration et de correction dans le but de restaurer le fonctionnement normal du service affecté par un incident qui peut inclure une réparation temporaire ou une solution de contournement jusqu'à ce qu'une réparation permanente, y compris le déploiement de correctifs ou de corrections de bogues, soit disponible ; et
- Fermer les incidents, y compris la mise à jour des enregistrements d'incidents avec les détails et l'historique des incidents.

#### *3.5.1 Gravités de l'incident*

<span id="page-10-1"></span>Les incidents seront classés par Avaya conformément au Tableau 2.

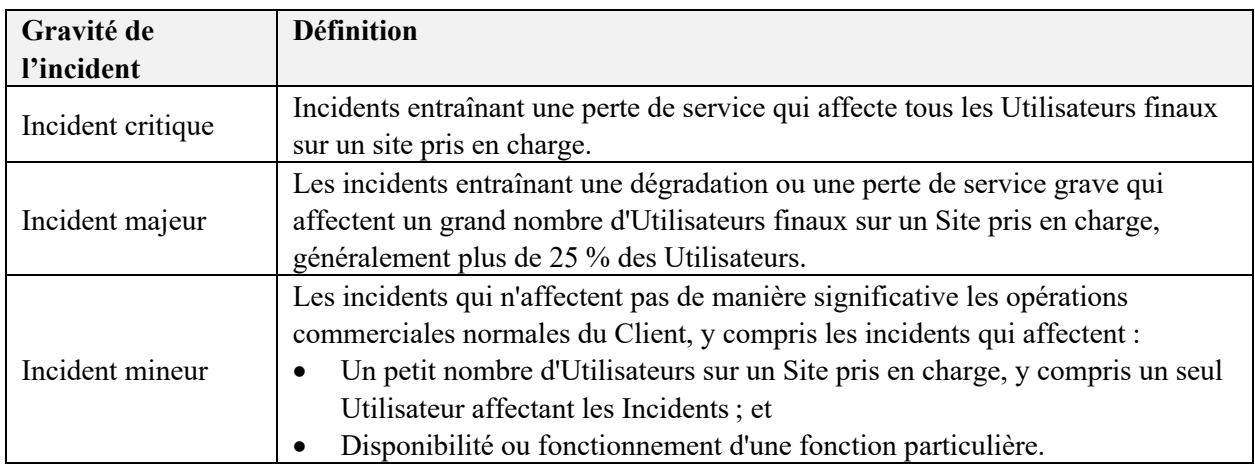

#### **Tableau 2 Gravités de l'incident**

#### *3.5.2 Responsabilités du Client*

<span id="page-10-2"></span>Les responsabilités du Client sont les suivantes :

- Exécution des activités de dépannage initiales pour les incidents mineurs ;
- Résolution des problèmes d'interopérabilité provenant de tout produit ou solution qui sont intégrés ou connectés aux Produits pris en charge ;
- Résolution de tous les problèmes de réseau du Client pouvant causer ou contribuer à des Incidents, y compris l'électricité statique, la qualité des appels, la perte de paquets, la gigue et le retard ;

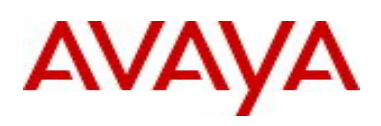

- Fournir toutes les informations raisonnablement requises par Avaya pour restaurer le fonctionnement normal du service, y compris les informations collectées par tout logiciel ou appareil qui surveille les données se déplaçant sur le réseau du Client ;
- À la demande d'Avaya, restaurer le Produit pris en charge à sa version inchangée pour permettre la reproduction et le diagnostic des Incidents, à l'exception de toute modification apportée par Avaya ;
- Fournir la coopération requise pour déployer des correctifs ou des solutions de contournement temporaires, y compris des correctifs de sécurité ou des correctifs de bogues, si Avaya le juge nécessaire pour restaurer le fonctionnement normal du service ;
- S'assurer que les environnements virtualisés fournis par le Client et utilisés par les Produits pris en charge sont :
	- o Déployés et configurés conformément aux spécifications d'Avaya ;
	- o Couverts en vertu d'un contrat d'assistance avec le fournisseur de l'environnement virtualisé ou son revendeur autorisé pendant toute la Durée de la commande et ;
	- o Accessibles par Avaya en lecture seule, si nécessaire pour restaurer le fonctionnement normal du service affecté par un incident.

#### *3.5.3 Intervention sur site*

<span id="page-11-0"></span>Avaya enverra un technicien sur site si, de l'avis raisonnable d'Avaya, une intervention technique sur site est requise pour rétablir le fonctionnement normal du service, sous réserve des dispositions suivantes :

- Le Client a passé un contrat pour l'assistance sur site et pièces de rechange Support Advantage (SA). Remarque : le champ d'application et les exclusions de l'assistance sur site et pièces de rechange SA contractée sont régis par [Support Advantage SAS for Parts & Onsite](https://sales.avaya.com/documents/1399552204475) ,
- L'assistance sur site et pièces de rechange SA n'inclut pas le remplacement des postes téléphoniques. Si une couverture de remplacement définie est requise, le remplacement du terminal SA doit également être acheté par le Client.

#### *3.5.4 Responsabilités du Client*

<span id="page-11-1"></span>Les responsabilités du Client sont les suivantes :

- Contrat SA sur site et pièces et remplacement du terminal SA
- Exécution des responsabilités du Client définies par l'assistance sur site et pièces de rechange SA.

#### <span id="page-11-2"></span>**3.6 Gestion des cas fournisseur**

Dans le cadre de la Gestion des cas de fournisseurs, Avaya agira en tant qu'agent du Client et gérera, au nom du Client, jusqu'à trois (3) fournisseurs tiers associés aux supports Avaya. Avaya s'engage à :

- Fournir uniquement la gestion des cas Avaya ne gère pas l'application réelle ;
- Notifier les Fournisseurs du Client d'effectuer les activités correctives nécessaires pour résoudre les conditions d'erreur qui ont un impact sur l'utilisation normale des Produits pris en

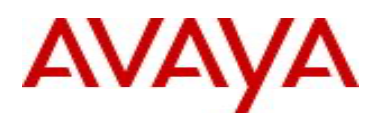

charge (telles que les problèmes de support réseau), surveiller la progression et enregistrer l'état dans l'AMSP ;

• Se coordonner avec les fournisseurs Clients pour effectuer une assistance sur site, si nécessaire pour restaurer le fonctionnement normal du service, surveiller la progression et enregistrer l'état dans l'AMSP

#### *3.6.1 Responsabilités du Client*

<span id="page-12-0"></span>Les responsabilités du Client comprennent :

- Exécuter une LOA avec chaque fournisseur tiers afin qu'Avaya fournisse cette assistance.
- Prendre en charge les contrats avec chaque fournisseur tiers.

#### *3.6.2 Portée :*

- <span id="page-12-1"></span>• Les opérateurs identifiés par le Client comptent comme un (1) fournisseur Client
- Non pris en compte pour le nombre maximum de 3 fournisseurs Clients :
	- o Les Fournisseurs du Client qui fournissent une assistance sur site au nom du Client pour les sites pris en charge lorsqu'aucune pièce SA et assistance sur site n'est disponible.
	- o Les Fournisseurs Clients prenant en charge les applications produites par les Services professionnels Avaya (SPA) (par ex. Call Back Assist, etc.)
	- o Les Fournisseurs Avaya prenant en charge les produits Subscription et Support Advantage qui sont pris en charge par les contrats de support technique soutenus par le fournisseur. Exemples : Mutare, Avaya WFO, Nuance, etc.

#### <span id="page-12-2"></span>**3.7 Gestion des problèmes**

La gestion des problèmes commence par la création d'un enregistrement de problème et se termine une fois que les actions visant à empêcher le problème de se reproduire ont été effectuées et que l'enregistrement de problème associé est fermé par Avaya.

#### *3.7.1 Définitions*

<span id="page-12-3"></span>Un « problème » est un incident critique ou chronique :

- o Un incident critique, de l'avis raisonnable d'Avaya, est susceptible de se reproduire ; et
- o Un « incident chronique » est un incident identique qui a un impact sur le fonctionnement normal du service et qui se produit 4 fois ou plus sur une période de 3 mois consécutifs par rapport au même Produit pris en charge.

#### *3.7.2 Responsabilités d'Avaya*

<span id="page-12-4"></span>Les responsabilités d'Avaya sont les suivantes :

- Identifier les problèmes en fonction de :
	- o Analyser les enregistrements d'incidents pour identifier les incidents chroniques ;

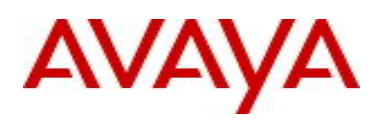

- o Sur la base des informations de clôture des cas disponibles dans les enregistrements d'incident, effectuer une analyse des incidents critiques pour évaluer le risque de récurrence et si l'incident critique concerné doit être traité comme un problème ;
- o Examiner les incidents nécessitant une correction permanente et déterminer si ces incidents doivent être traités comme un problème ; et
- o Vérifier les problèmes notifiés par le client ;
- Communiquer et confirmer les problèmes identifiés ;
- Analyser et diagnostiquer la cause racine des problèmes ;
- Effectuer des actions correctives visant à empêcher les problèmes de se reproduire, y compris la mise en œuvre de correctifs de sécurité ; et
- Fermer, y compris la mise à jour des enregistrements de problème avec les détails et l'historique.

#### *3.7.3 Responsabilités du Client*

<span id="page-13-0"></span>Les responsabilités du Client sont les suivantes :

- Permettre à Avaya de mettre en œuvre des actions correctives, qui peuvent inclure des modifications planifiées ou le déploiement de correctifs de sécurité, qu'Avaya juge nécessaires pour empêcher les problèmes de se reproduire ;
- Implémenter rapidement les actions correctives recommandées par Avaya dans le but d'éviter que des problèmes ne se reproduisent, y compris l'achat et le déploiement de ressources supplémentaires.

#### <span id="page-13-1"></span>**3.8 Gestion de la configuration**

<span id="page-13-2"></span>La gestion de la configuration est le processus de création et de gestion des informations relatives à la configuration du Client.

#### *3.8.1 Responsabilités d'Avaya*

Les responsabilités d'Avaya sont les suivantes :

- Créer et gérer les enregistrements d'élément de configuration (EC) pour les produits pris en charge dans la base de données de gestion de la configuration (CMDB), y compris les informations suivantes telles que le type d'équipement et le niveau de version du logiciel.
- Fournir au Client, via le portail Web Avaya, un accès en lecture seule aux informations stockées dans les enregistrements d'EC ;
- Publication de rapports d'inventaire mensuels sur le portail Web Avaya ; et
- Publication, à la demande du Client, d'un rapport d'inventaire intermédiaire sur le portail Web Avaya, si les enregistrements d'EC ont été mis à jour au cours de ce mois.

#### *3.8.2 Responsabilités du Client*

<span id="page-13-3"></span>Les responsabilités du Client sont les suivantes :

- Informer Avaya de toute modification apportée par le Client aux Produits pris en charge ; et
- Aviser Avaya de toute modification du réseau ou des produits du Client connectés ou intégrés aux Produits pris en charge qui pourrait affecter les performances des Produits pris en charge, y compris la configuration du réseau ou les modifications des adresses IP.

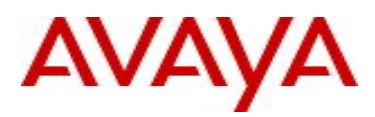

#### <span id="page-14-0"></span>**3.9 Gestion des modifications – MACD et modifications opérationnelles**

La gestion des changements est le cycle de vie des actions requises pour gérer et mettre en œuvre les modifications apportées à l'utilisation, à la configuration et à la configuration des produits pris en charge. Les modifications incluent les MACD et les modifications opérationnelles. Une modification opérationnelle peut se produire suite à la gestion des incidents ou des problèmes.

#### *3.9.1 MACD*

<span id="page-14-1"></span>Un MACD est un déplacement, un ajout, une modification ou une suppression de profils utilisateur, de flux d'appels et de plans de numérotation. Un MACD :

- Affecte un seul site pris en charge ;
- Peut être effectué dans une fenêtre de modification ;
- Ne nécessite aucune gestion de projet ;
- Ne modifie pas l'architecture de la solution ;
- Ne nécessite aucun logiciel ou matériel supplémentaire ; et
- <span id="page-14-2"></span>• Ne nécessite aucune mise en œuvre ni aucun service professionnel.

#### *3.9.2 MACD simples ou complexes*

Les MACD sont classés comme simples ou complexes :

- **Les MACD simples** sont effectués au niveau de l'utilisateur, y compris l'ajout, la modification ou la suppression des boîtes vocales et des postes de l'utilisateur et la réinitialisation des mots de passe ; et
- **Les MACD complexes** sont effectués au niveau du système ou de l'application.

#### *3.9.3 MACD pris en charge par le Client ou Avaya*

<span id="page-14-3"></span>Le Client peut effectuer des MACD ou a la possibilité pour Avaya d'effectuer les modifications ou une combinaison des deux.

Si le Client effectue ses propres MACD, il a la responsabilité d'informer Avaya à l'avance lorsqu'il effectue une modification MACD complexe. Si le Client implémente de manière incorrecte une modification qui oblige Avaya à la corriger, Avaya a le droit de facturer le client. Les niveaux de service MACD ne s'appliquent pas si le Client choisit d'effectuer des MACD.

Si le Client choisit Avaya pour prendre en charge les MACD, à l'exception des MACD simples, toutes les modifications seront soumises, approuvées et mises en œuvre par Avaya conformément au processus de gestion des modifications convenu dans le Guide des opérations. Le Guide des opérations détaille les processus opérationnels qu'Avaya utilisera lors de l'exécution des Services gérés avec le Client.

Avaya stocke les détails des MACD et des modifications opérationnelles dans un enregistrement de modification dans l'AMSP.

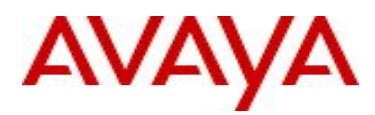

#### *3.9.4 Intervalles de temps MACD*

<span id="page-15-0"></span>Avaya effectuera des MACD distants dans les délais définis dans le Tableau 3,

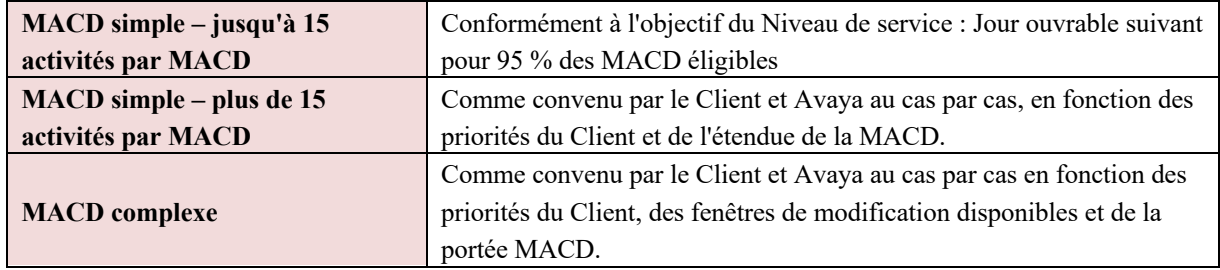

#### **Tableau 3 – Périodes MACD**

#### *3.9.5 Droits MACD distant*

<span id="page-15-1"></span>Au cours de chaque période de 12 mois consécutifs (définie comme une année MACD) mesurée à partir de la date de début des opérations, le Client aura droit à un bloc d'heures distant (BHD) mensuel. Les Droits MACD ne s'appliquent pas aux MACD et projets sur site.

Les Droits MACD seront calculés au début de chaque Année MACD. Les MACD expireront, s'ils ne sont pas utilisés au cours du mois applicable, à la première des dates suivantes : (i) 3 mois après la fin du mois applicable ; et (ii) fin de l'Année MACD concernée.

Les Droits MACD pour les utilisateurs de communications unifiées seront calculés comme indiqué dans le Tableau 4.

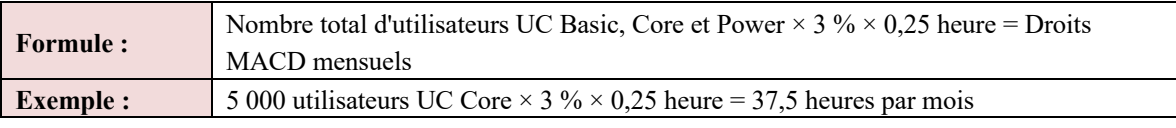

**Tableau 4 : Droits MACD des communications unifiées**

Les Droits MACD pour les Communications du centre de contacts seront calculés comme indiqué dans le Tableau 5**.** 

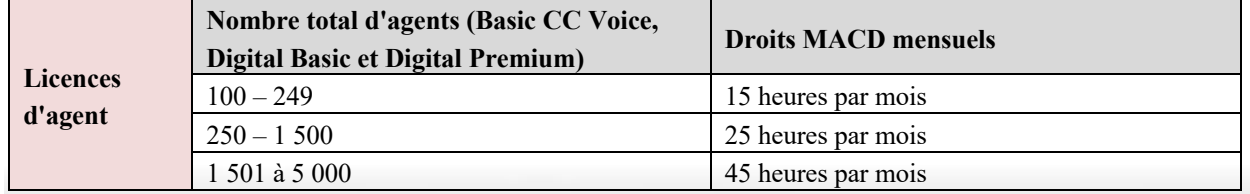

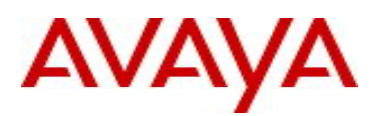

|                                                                                                    | $5001 - 10000$  | 65 heures par mois  |
|----------------------------------------------------------------------------------------------------|-----------------|---------------------|
|                                                                                                    | $10001 - 20000$ | 95 heures par mois  |
|                                                                                                    | $20001 +$       | 115 heures par mois |
| $\mathbf{F}$ $\mathbf{F}$ $\mathbf{$<br>. |                 |                     |

**Tableau 5 Droits MACD Contact Center**

#### *3.9.6 Suivi et facturation MACD*

<span id="page-16-0"></span>Cette section détaille la méthodologie de facturation et de suivi de l'utilisation applicable aux performances des MACD distants par Avaya qui ne sont pas inclus dans le Droit mensuel MACD. Les frais MACD distants comprennent :

- Frais pour le bloc d'heures MACD à distance acheté par le Client en plus du Droit MACD mensuel ;
- Bloc d'heures MACD à distance acheté
- Frais pour les MACD distants effectués par Avaya sur une base T&M. Avaya facturera au Client tous les MACD distants effectués par Avaya sur une base T&M mensuellement à terme échu.

#### *3.9.7 Suivi des heures MACD*

<span id="page-16-1"></span>Avaya effectuera le suivi de l'utilisation par le Client du bloc d'heures MACD à distance, qu'il soit inclus dans le Droit MACD mensuel ou acheté, comme décrit dans le Tableau 6,

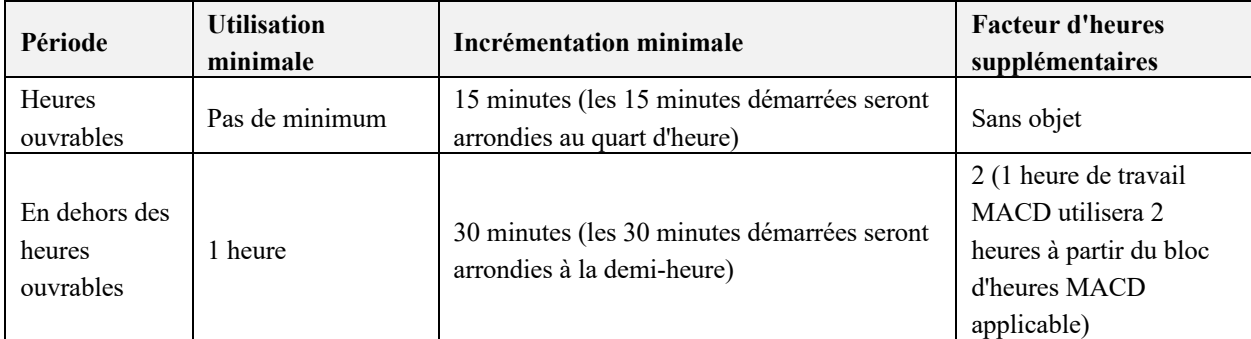

#### **Tableau 1 - Suivi de l'utilisation MACD**

#### *3.9.8 Responsabilités du Client*

<span id="page-16-2"></span>Les responsabilités du Client sont les suivantes :

- Soumettre des demandes MACD complexes au plus tard 3 jours ouvrables avant la fenêtre de modification demandée ;
- Fournir les fenêtres de modification requises ; et
- <span id="page-16-3"></span>• Effectuer uniquement les modifications apportées aux Produits pris en charge qui ont été examinées et approuvées par Avaya conformément au processus de gestion des modifications convenu.

#### *3.9.9 Hors étendui*

Les éléments suivants ne sont pas concernés :

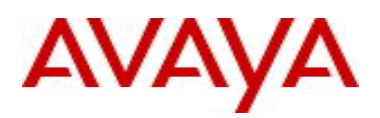

- o Tous les **MACD sur site** seront comptabilisés et facturés séparément au Client conformément aux tarifs alors en vigueur d'Avaya.
- o **Les projets** seront réalisés conformément à un énoncé des travaux convenu par Avaya et le Client et feront l'objet de frais supplémentaires.

#### <span id="page-17-0"></span>**3.10 Gestion des sauvegardes**

Avaya prend en charge les éléments suivants avec la gestion des sauvegardes :

- Avant l'activation des Services gérés :
	- o Configurer et activer les capacités de sauvegarde automatique des Produits pris en charge conformément à la fréquence de sauvegarde convenue dans le Guide des opérations ; ou
- Effectuer une sauvegarde manuelle des produits pris en charge qui ne disposent pas de la fonction de sauvegarde automatique.
- Avant d'effectuer toute modification du niveau du système conformément à la Gestion des modifications, effectuer une sauvegarde du Produit pris en charge concerné en lançant une sauvegarde automatique non programmée ou en effectuant une sauvegarde manuelle ; et
- Surveiller les produits pris en charge pour détecter tout événement indiquant des sauvegardes échouées.

Si Avaya détermine que le fonctionnement normal du service doit être restauré à partir d'une sauvegarde du produit pris en charge, Avaya effectuera la restauration en fonction des éléments suivants :

- Procédures et instructions énoncées dans les spécifications du fabricant ; et
- <span id="page-17-1"></span>• Processus de restauration de sauvegarde convenu par les Parties dans le Guide des opérations.

#### *3.10.1 Responsabilités du Client*

Les responsabilités du Client sont les suivantes :

- Fournir un serveur de sauvegarde, un support ou un emplacement de fichier conformément aux spécifications détaillées dans le Guide des opérations ;
- Informer Avaya de tout problème relatif au serveur de sauvegarde, au support ou à l'emplacement des fichiers fournis par le Client et le résoudre, qui pourrait empêcher la réussite des sauvegardes ;
- Sauvegarder régulièrement les produits du Client intégrés ou connectés aux Produits pris en charge conformément aux bonnes pratiques informatiques ; et
- Assurer la qualité des sauvegardes et la capacité à restaurer le fonctionnement normal du service à partir des sauvegardes, notamment :
	- o Avant l'activation du service, puis régulièrement, vérifier que le fonctionnement normal du service peut être restauré à partir des sauvegardes disponibles ; et
	- o Mettre en œuvre un schéma de rotation de sauvegarde approprié.

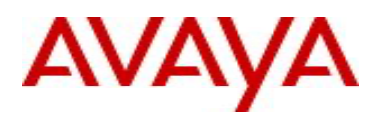

#### <span id="page-18-0"></span>**3.11 Gestion des versions**

Gestion des versions permet l'identification, la planification, le déploiement de la mise à jour à distance et la mise à jour de la base de données de gestion des « Mises à jour » suivantes des Produits pris en charge :

- Versions ou mises à jour logicielles mineures ;
- Mises à jour du micrologiciel ; et
- Service Pack
- Les correctifs du système d'exploitation (OS) et les mises à jour antivirus fournis par Avaya (le cas échéant)

#### *3.11.1 Identification, révision et planification des Mises à jour*

<span id="page-18-1"></span>Avaya informera le Client de toute Mise à jour applicable dans les 5 Jours ouvrables à compter de : (i) la réception de la notification de mise à jour ; ou (ii) la prise de connaissance d'une Mise à jour si les notifications automatiques ne sont pas disponibles.

Au cours de la réunion mensuelle de gérance avec Avaya Service Delivery Manager, sur la base d'un rapport de recommandation de mise à jour fourni par Avaya avant cette réunion, les Parties :

- Vérifieront les Mises à jour applicables aux Produits pris en charge, compte tenu de leur impact sur l'environnement du produit du Client ; et
- Détermineront les mises à jour qui seront déployées.

Avaya développera un calendrier de déploiement de mise à jour basé sur :

- o Priorité et impact de chaque Mise à jour ;
- o Fenêtres de modification disponibles ;
- o Processus de gestion des changements ; et
- o Dépendances par rapport aux activités effectuées par Avaya ou le Client.

Après le déploiement réussi d'une mise à jour, Avaya met à jour l'enregistrement d'EC approprié.

#### *3.11.2 Exclusions*

<span id="page-18-2"></span>Gestion des versions n'inclut pas la fourniture et le déploiement de :

- Toute mise à jour nécessitant un déploiement sur site ;
- Mises à jour nécessitant une évaluation de l'impact sur le fonctionnement des applications clientes, si Avaya ou le Client le juge nécessaire ;
- Les principales versions logicielles ou mises à niveau matérielles nécessitant un processus de réinstallation et de restauration des Logiciels et des Traductions logicielles ; et
- Certificat de sécurité ou Gestion des certificats ; et
- Correctifs d'urgence requis pour prendre en charge la gestion des incidents afin de corriger immédiatement quelque chose pour le Client ou un correctif en raison d'une vulnérabilité de sécurité.

#### *3.11.3 Responsabilités du Client*

<span id="page-19-0"></span>Les responsabilités du Client comprennent :

- Vérifier et approuver les mises à jour et les calendriers de déploiement des mises à jour ;
- Fournir des fenêtres de modification appropriées ; et
- <span id="page-19-1"></span>• Mettre en œuvre les mises à niveau logicielles et matérielles déployées sur site ;

#### *3.11.4 Clauses de non-responsabilité*

Avaya ne sera pas responsable du non-respect ou du retard dans le respect de l'une de ses obligations, y compris le non-respect de tout Niveau de service, dans la mesure où ce manquement ou ce retard a été causé par, ou a contribué à :

- La décision du Client de ne pas mettre en œuvre ou retarder la mise en œuvre de toute Mise à jour ; ou
- Défaillance ou retard du Client dans l'acquisition ou la mise en œuvre de toute mise à niveau.

## <span id="page-19-2"></span>**4 Fiches d'évaluation Client Avaya**

Les clients de Services gérés disposent désormais d'une nouvelle fonction de service disponible dans les fiches d'évaluation Client Avaya. Les fiches d'évaluation Client Avaya sont une fenêtre sur la santé et l'état de l'environnement de production du client. En coordination avec votre équipe de gestion des services, les fiches d'évaluation Client permettent à un Client de prendre les mesures ciblées requises pour l'optimisation, de comprendre ses solutions en relation avec l'assistance, de voir les mises à jour recommandées nécessaires et de recevoir des conseils sur les problèmes potentiels.

La fiche d'évaluation Client Avaya est un ensemble de scores de performance basés sur les données provenant de la lecture des informations sur l'environnement, l'application et la configuration de votre environnement. Ces scores permettent d'identifier les domaines critiques de sécurité et de meilleures pratiques dans lesquels votre environnement est bien aligné et ne nécessite pas d'amélioration ou d'attention immédiate.

Les fiches d'évaluation Client Avaya mettent en évidence les performances dans les domaines clés suivants :

#### **État du cycle de vie :**

En termes de sécurité, les versions de logiciels et de micrologiciels les plus récentes sont intrinsèquement plus sécurisées que les versions plus anciennes. Le lien le plus faible en termes de sécurité est souvent le plus ancien. Ainsi, Avaya conseille vivement de passer en revue les versions logicielles. Les ressources ne pouvant pas recevoir de Service Packs, de corrections de bogues, de correctifs et de mises à jour de sécurité sont particulièrement préoccupantes. Au-delà des risques de sécurité potentiels, les actifs non mis à niveau peuvent également entraîner des problèmes de conformité. Avaya suggère de mettre à niveau tous les actifs qui ont dépassé leur durée de vie de fin de service.

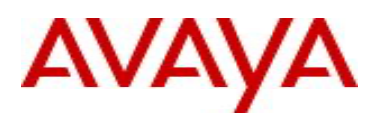

#### **État de la connectivité :**

L'accès SAL pour tous les appareils est essentiel. En cas d'urgence, les serveurs connectés SAL identifient et diagnostiquent rapidement les problèmes, ce qui réduit le temps d'interruption. Les serveurs sans SAL peuvent prolonger considérablement les pannes. Avaya conseille fortement l'audit pour l'enregistrement SAL de chaque élément.

#### **Conversion SIP :**

Demandes croissantes en termes d'agilité, de travail à distance, d'intégration numérique et d'appel de productivité pour l'adoption étendue des appareils SIP. Avaya suggère de migrer les périphériques non SIP pour améliorer la fonctionnalité, la flexibilité et la sécurité. Il est également recommandé de prendre en compte le DaaS. La transition des Passerelles (GW – Gateways) héritées avec des packs DS1 peut réduire considérablement l'espace, la consommation d'énergie et l'empreinte carbone. La migration des lignes réseau DS1 vers SIP permet de réaliser des économies et d'améliorer la résilience. Étant donné que les principaux opérateurs cessent leurs services DS1, Avaya conseille une transition immédiate vers les lignes réseau SIP et envisage de retirer les cartes et les GW obsolètes.

#### **Sécurité** :

La sécurité joue un rôle essentiel pour garantir un réseau sécurisé, englobant divers éléments tels que les protocoles de chiffrement, les algorithmes de chiffrement, la force des mots de passe et les certificats. Avaya conseille TLS 1.2/1.3 avec des algorithmes de chiffrement avancés tels que SHA512 pour une sécurité améliorée. La mise en œuvre de politiques de mot de passe strictes pour la force, l'expiration et les tentatives de connexion est essentielle pour la sécurité. Les certificats auto-signés manquent de fiabilité et doivent être migrés. La planification et la migration des certificats peuvent être complexes, mais il est essentiel de s'assurer de la bonne structure de certificats pour la sécurité et la conformité.

#### **Expiration des certificats :**

Pour la confiance et la fonctionnalité, conservez les certificats valides. Les certificats périmés peuvent entraîner des problèmes avec les fonctions, les téléphones, les lignes réseau ou les clients. Avaya conseille de mettre à jour les certificats expirés et de surveiller les prochaines expirations.

#### **Vulnérabilité :**

La gestion des vulnérabilités est cruciale pour la gestion des risques de sécurité. La plupart des attaques majeures ciblent les vulnérabilités connues, et pas seulement les attaques zero-day. Avaya conseille des analyses fréquentes et des correctifs rapides des vulnérabilités critiques.

Les fiches d'évaluation Client Avaya nécessitent la connectivité standard des Services gérés d'Avaya [ASCI] et sont disponibles sur demande ou selon un calendrier prédéfini par votre équipe de gestion des services.

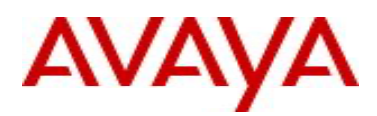

## <span id="page-21-0"></span>**5 Accords de Niveau de service, Rapports et Avoirs de service**

Cette section détaille les Accords de Niveau de service qui s'appliqueront à l'Offre de Services gérés. Les Niveaux de service commenceront à la date de début du Contrat d'assistance.

#### <span id="page-21-1"></span>**5.1 Accord de Niveau de service :**

L'Offre de Services gérés sera effectuée conformément aux Objectifs de Niveau de service répertoriés dans le Tableau 6.

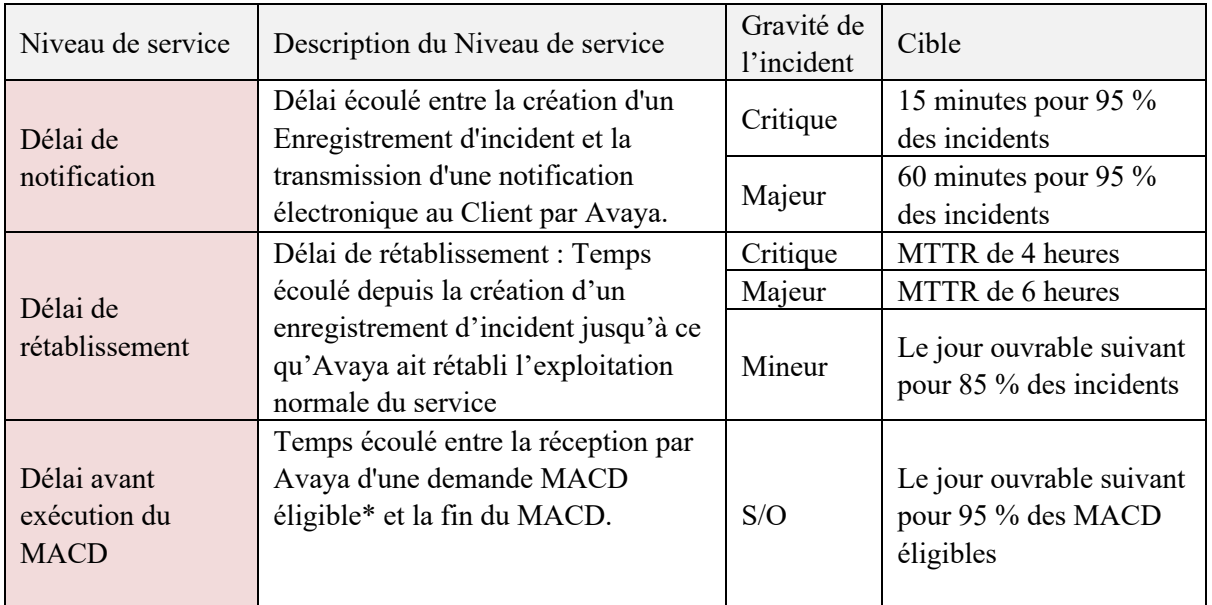

#### **Tableau 6 : Description du Niveau de service**

\* Un MACD éligible est un MACD simple de 15 activités maximum et est reçu par Avaya avant 15 h 00, heure locale du Site pris en charge, pendant les Jours ouvrables.

#### Où :

**MTTR** se réfère au temps moyen pour le rétablissement, qui est calculé selon la formule suivante :

**X** divisé par **Y**

Où :

*X* est égal à la somme des périodes de Délai de restauration pour tous les Incidents ayant la même Gravité d'incident qui se sont produits au cours d'une Période de mesure ; et *Y* est égal au nombre total d'Incidents avec la même Gravité d'incident qui se sont produits au cours d'une Période de mesure.

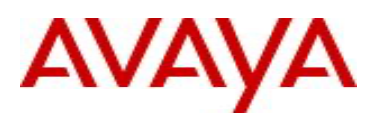

#### <span id="page-22-0"></span>**5.2 Exclusions et Limitations du Niveau de service**

Les exclusions et limitations suivantes s'appliquent aux Niveaux de service :

- Lors de la mesure et de la détermination de la conformité d'Avaya avec les objectifs de Niveau de service, les « parties » d'Avaya et du Client excluront :
	- o Toute fois qu'Avaya a été empêché d'effectuer, ou n'a pas pu effectuer, une activité pour des raisons échappant au contrôle raisonnable d'Avaya, y compris le refus d'accès à distance ou sur site aux Produits pris en charge ou aux Sites pris en charge;
	- o Toute fois qu'Avaya a attendu un livrable, une action, une dépendance ou une condition préalable du Client ou d'un tiers, y compris les tests ou la vérification par le Client des solutions d'Incident avant la mise en œuvre ;
	- o Le temps de maintenance programmé ou le temps d'arrêt planifié ;
	- o Les Produits pris en charge qui ne remplissent pas les Conditions d'éligibilité identifiées dans la Section [2.3](#page-6-3);
	- o Les incidents pour lesquels aucune solution temporaire n'est disponible et qui nécessitent le déploiement d'un correctif ou d'un correctif de bogues pour restaurer le fonctionnement normal du service ;
	- o Les incidents nécessitant une modification opérationnelle ;
	- o Les incidents causés ou favorisés par :
		- Des actions ou omissions du Client ou de tiers, y compris le transporteur et les fournisseurs de services ;
		- Des motifs externes aux Produits pris en charge, y compris les coupures de courant et les arrêts, les produits et applications tiers, les réseaux et les interruptions de service réseau ;
		- Des Applications personnalisées ou provenant d'applications personnalisées ; et
		- Toute autre raison échappant au contrôle raisonnable d'Avaya, y compris les cas de force majeure.
- Les incidents nécessitant une assistance sur site sont éligibles au SLA Délai de restauration uniquement si :
	- o Le Client a acheté l'assistance SA Parts & Site ;
	- o Le Produit de support technique concerné est fabriqué par Avaya ; et
	- o Le Site pris en charge affecté se trouve dans une grande région métropolitaine.
- Le Délai avant exécution du SLA MACD ne commencera pas pour un MACD éligible tant qu'Avaya n'aura pas reçu une demande MACD correctement remplie et autorisée du Client ; et
- Le Délai avant exécution du SLA MACD ne s'appliquera que si, au cours de la Période de mesure applicable, Avaya n'a pas répondu à plus de deux demandes MACD le Jour ouvrable suivant la réception de la demande.

#### <span id="page-22-1"></span>**5.3 Rapports de Niveau de service et standard**

Avaya fournira les rapports standard détaillés dans le Tableau 7. Les rapports standard seront mis à jour et fournis mensuellement par voie électronique, ce qui peut inclure la publication de rapports sur AMSP.

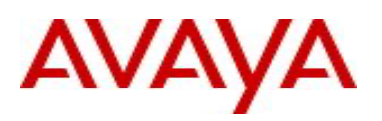

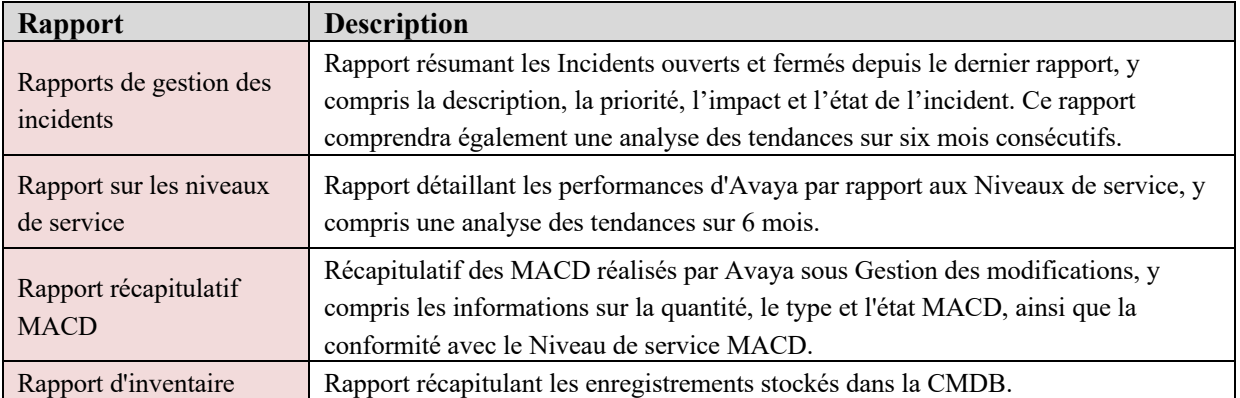

**Tableau 7 Rapports standard**

#### *5.3.1 Rapports de Niveau de service*

<span id="page-23-0"></span>-Le Client examinera chaque rapport sur les Niveaux de service dans les deux semaines suivant la date à laquelle il a été mis à la disposition du Client. Si le Client n'a pas rejeté un rapport de Niveau de service par écrit au cours de cette période, le rapport de Niveau de service sera considéré comme accepté par le Client. Tout commentaire ou différend relatif aux Niveaux de service ou aux rapports de Niveau de service sera traité par les Parties au cours des réunions mensuelles de gestion. Toute question non résolue fera l'objet d'une escalade conformément à la procédure d'escalade convenue dans le guide des opérations.

#### <span id="page-23-1"></span>**5.4 Crédits de service**

Cette section détaille les Crédits de service qui s'appliqueront à partir de la Date de début des opérations des Services gérés. Les crédits de service qui s'appliqueront si Avaya n'a pas atteint les objectifs de Niveau de service convenus définis dans la Section 4.4.1

#### *5.4.1 Délai de rétablissement Crédits*

<span id="page-23-2"></span>Les Crédits de service suivants s'appliqueront si, au cours d'une période de mesure mensuelle, Avaya n'a pas atteint l'objectif de Délai de rétablissement pour un Incident critique ou majeur :

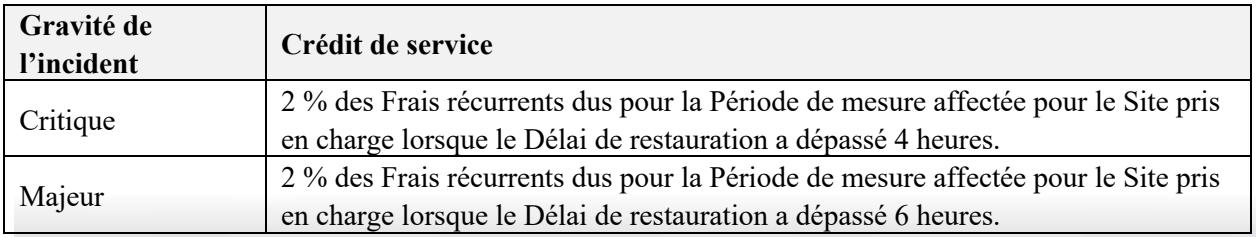

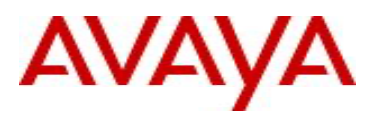

#### *5.4.2 Délai avant exécution du MACD*

<span id="page-24-0"></span>Si Avaya n'a pas atteint l'objectif de Délai avant exécution du MACD au cours d'une Période de mesure, le crédit de service applicable s'élèvera à 1 % des frais récurrents dus pour la Période de mesure affectée pour le Site pris en charge si la MACD éligible n'a pas été effectuée avant la clôture du Jour ouvrable suivant.

#### *5.4.3 Conditions de crédit de service*

<span id="page-24-1"></span>Les crédits de service sont assujettis aux conditions suivantes :

- Les Crédits de service ne seront dus et payables que si le Client en fait la demande écrite dans les 90 jours suivant la fin de la Période de mesure concernée ;
- Les Crédits de services dus seront payés par Avaya dans les 90 jours suivant la réception de la demande du Client ;
- Le paiement des Crédits de service sera effectué sous forme de crédit sur les montants futurs dus par le Client à Avaya ;
- Le montant total de tous les Crédits de service dus par Avaya pour toute Période de mesure ne peut pas dépasser 5 % de tous les Frais récurrents dus pour cette Période de mesure ;
- Le droit du Client de demander des Crédits de service ne suspendra pas son obligation d'effectuer des paiements en temps opportun de tous Frais dus et payables par le Client à Avaya ; et
- Les Parties conviennent que les Crédits de service sont justes et raisonnables, représentent une véritable estimation préalable de toute perte ou dépense résultante pour le Client et constituent le seul et unique recours pour le Client en cas de non-atteinte des objectifs de niveaux de service par Avaya.

## <span id="page-24-2"></span>**6 TRANSITION DE SERVICE**

L'activation du Service et la transition vers les Services gérés commenceront rapidement après la Date d'entrée en vigueur de la commande et seront effectuées conformément au Plan de transition. La Transition du service se terminera à la Date de début des opérations, qui sera de 90 jours après la Date d'entrée en vigueur de la commande. Pour les clients déjà dans le support des Services gérés, la migration ou le renouvellement vers la nouvelle offre de Services gérés, la période de transition et d'intégration des services de 90 jours ne s'appliquera pas.

#### <span id="page-24-3"></span>**6.1 Dates clés**

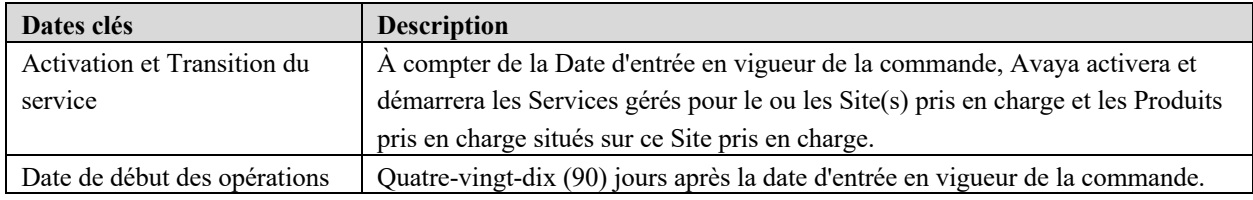

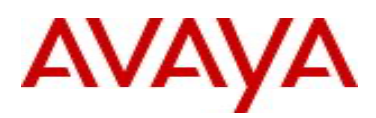

#### <span id="page-25-0"></span>**6.2 Activation et Transition du service**

Cette section détaille les responsabilités d'Avaya et du Client (« Parties ») pendant l'Activation et la Transition du service.

#### *6.2.1 Initiation*

<span id="page-25-1"></span>Au cours de cette étape :

- Les Parties affecteront chacune un chef de projet ou de programme pour lancer et gérer l'Activation et la Transition du service ;
- Le Client désignera un point de contact unique (« Single Point of Contact » ou « SPOC ») avec lequel Avaya pourra communiquer en ce qui concerne tous les aspects généraux du Service géré, y compris les questions opérationnelles. Le SPOC du Client aura, ou obtiendra au sein de l'organisation du Client, une compréhension approfondie des exigences commerciales et de l'environnement technique du Client, et s'assurera que toutes les décisions contraignantes du Client sont dûment autorisées ; et
- <span id="page-25-2"></span>• Avaya développera une version préliminaire du Plan de transition,

#### *6.2.2 Plan de transition*

Le Plan de transition sera développé par Avaya et inclura les éléments suivants et tout autre élément pouvant être convenu par écrit par les Parties ou jugé nécessaire par Avaya :

- Plan de projet ;
- Plan de communication ;
- Plan d'atténuation des risques ;
- Spécification des données et informations à fournir par le Client, y compris :
	- o Données pour les Produits pris en charge requis pour activer les Services gérés ; et
		- o Informations requises pour le développement du Guide des opérations.
- Liste détaillée des responsabilités et des livrables de la Transition du service des Parties ; et
- Dépendances, prérequis et hypothèses de la Transition de service.

À la fin du Plan de transition par Avaya et après un examen par le Client et la mise en œuvre de toute modification demandée par le Client mutuellement convenue, Avaya soumettra le Plan de transition à l'acceptation du Client. Dans les 5 Jours ouvrables suivant sa réception, le Client acceptera le Plan de transition. Toute modification du Plan de transition convenu sera mutuellement convenue par écrit par les Parties.

Avaya ne commencera pas les activités requises pour activer les Services gérés tant que le Client n'aura pas accepté le Plan de transition.

#### <span id="page-25-3"></span>**6.3 Collecte de données Client**

Le Client mettra rapidement à la disposition d'Avaya les données de tous les Produits pris en charge requis pour activer les Services gérés, comme détaillé dans le Plan de transition.

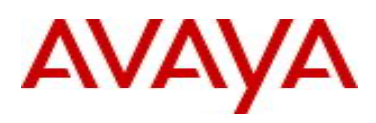

#### <span id="page-26-0"></span>**6.4 Connexion VPN**

Les Parties mettront en œuvre la Connexion VPN pour permettre à Avaya de surveiller et d'accéder à distance aux Produits pris en charge pendant toute la durée du contrat. La connexion VPN transportera le trafic suivant :

- Les sessions **machine** à **machine** comprenant des transactions automatisées, y compris l'interrogation SNMP des Produits pris en charge par l'AMSP, la transmission des alarmes par les Produits pris en charge à l'AMSP et l'analyse des données RTCP pour déterminer et diagnostiquer les problèmes de qualité vocale ; et
- Les sessions **humain à machine** impliquant un accès à distance aux produits pris en charge par les techniciens Avaya.

La connexion VPN sera conforme aux spécifications suivantes :

- **Support de transport** : Internet ;
- **Suite de protocoles de sécurité :** IPsec ;
- **Redondance de connexion :** connexion VPN unique ;
- Traduction d'adresse : non requise, mais autorisée d'un côté ou des deux côtés de la connexion VPN ; et
- <span id="page-26-1"></span>• Flux de trafic : bidirectionnel.

#### *6.4.1 Responsabilités d'Avaya et du Client*

Chaque Partie est responsable de la mise en œuvre de sa fin de la Connexion VPN et de l'exécution des activités suivantes :

- Mise en œuvre et administration des détails de configuration IPsec ;
- Mise en œuvre du pare-feu requis et des politiques de contrôle d'accès ;
- Exécution de tests pour confirmer que la connexion VPN est capable de prendre en charge :
	- o Les sessions bidirectionnelles machine à machine ; et
		- o Les sessions homme-machine utilisant chacune des applications de gestion requises par Avaya.

Les Parties conviendront des spécifications et paramètres techniques de la Connexion VPN comprenant :

- o Détails de la configuration IPsec basés sur une feuille de calcul VPN fournie par Avaya ; et
- o Stratégies de pare-feu et de contrôle d'accès basées sur les informations de flux de trafic fournies au Client par Avaya, comprenant les adresses IP source et de destination, les ports et protocoles de destination et la direction des flux de trafic requis.

Avaya effectuera des tests pour confirmer la disponibilité de la Connexion VPN pour les Services gérés, y compris tester la capacité d'Avaya à accéder aux Produits pris en charge via le réseau du Client. Une fois les tests terminés, Avaya confirmera que la connexion VPN est prête pour le Client.

o Si, au cours des tests, Avaya identifie des problèmes nécessitant une correction par le Client, le Client les corrigera rapidement après notification d'Avaya, afin de s'assurer que la Date de début des opérations n'est pas retardée. Suite à ces mesures correctives, Avaya effectuera à nouveau les tests de préparation.

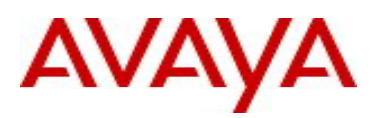

#### *6.4.2 Responsabilités supplémentaires du Client*

<span id="page-27-0"></span>Pour activer la connexion VPN, le Client :

- Affectera une ressource qualifiée et compétente IPsec qui travaillera avec Avaya pour établir la connexion VPN.
- Implémentera la connexion VPN au plus tard 3 mois après la date d'entrée en vigueur de la commande.
- Fournira les informations suivantes :
	- o Une interface accessible au public pour mettre fin à la Connexion VPN à la fin de la Connexion VPN par le Client ;
	- o La bande passante adéquate pour prendre en charge le trafic généré par les Services gérés ;
	- o Des adresses IP uniques pour chaque Produit pris en charge ; et
	- o Des NUI pour les produits de support qui n'ont pas de connectivité réseau intégrée.
- Assurez-vous que l'extrémité de la Connexion VPN du Client est disponible et que tous les Produits pris en charge peuvent être surveillés à distance et accessibles par Avaya via le réseau du Client 24h/24, 7j/7, sans restriction ni interruption ; et
- Administrez, exploitez et maintenez l'extrémité de la connexion VPN du Client, y compris en fournissant à Avaya un point de contact pour l'administration et l'assistance continues de la connexion VPN.

#### <span id="page-27-1"></span>**6.5 Guide des opérations**

Avaya développera le Guide des opérations. Le Guide des opérations et toute modification apportée à celui-ci seront fournis pour révision et approbation par le Client. Le Guide des opérations inclura les informations détaillées dans le tableau ci-dessous. Les informations peuvent être exclues ou ajoutées comme convenu par écrit par les Parties ou si Avaya le juge nécessaire :

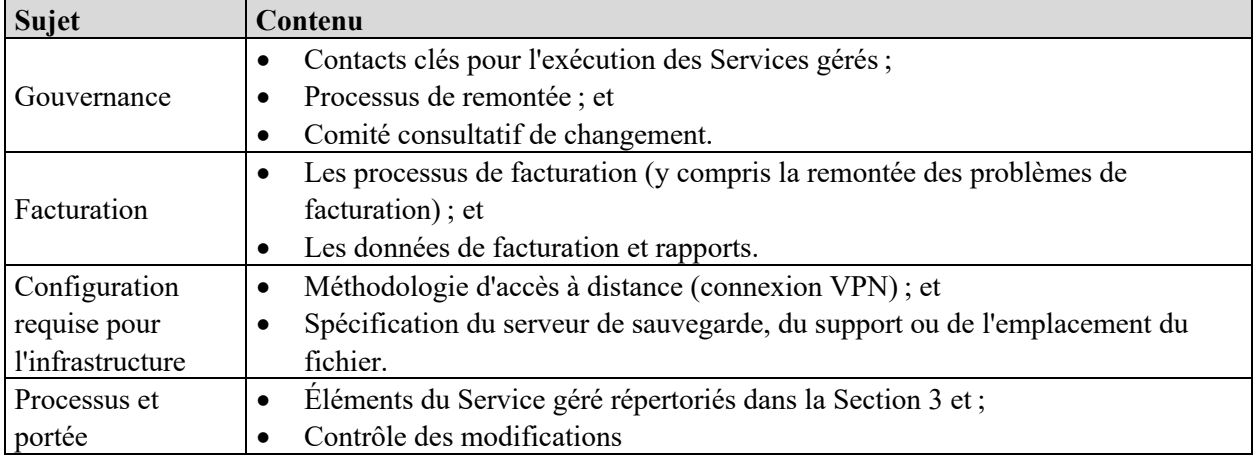

#### <span id="page-27-2"></span>**6.6 Activation du service et Date de début des opérations**

Avant l'activation du service pour un site pris en charge, Avaya :

- Configurera la surveillance des événements sur les produits pris en charge ;
- Effectuera des sauvegardes pour les Produits pris en charge ;
- Confirmera la disponibilité des Produits pris en charge, y compris la confirmation que le Client se conforme aux responsabilités pertinentes, et l'ASPP pour la prestation de Services gérés ; et

Utiliser conformément aux conditions de votre contrat signé ou de la politique d'Avaya.

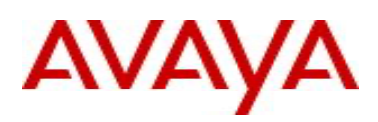

• Fournira à chaque Contact Désigné par le Client les informations d'identification de connexion à AMSP.

Une fois que tous les sites sont passé par l'Activation du service, la Date de début des opérations commence. Chaque site obtient une Date d'activation du service et une fois que tous les sites sont intégrés aux Services, il s'agit de la Date de début des opérations qu'Avaya activera et à laquelle seront démarrés les Services gérés.

#### <span id="page-28-0"></span>**6.7 Retards dans la Transition du Service**

Si le Client n'a pas accepté le Plan de transition en temps opportun ou si le Client ne s'acquitte pas de toute responsabilité de Transition du service conformément aux délais définis dans le Plan de transition, jusqu'à ce que le Client ait terminé la responsabilité retardée, après notification écrite au Client, Avaya peut :

- i. Suspendre la Transition du service ;
- ii. Exclure les Produits pris en charge de la Transition du service ; et/ou
- iii. Facturer au Client toutes les activités supplémentaires effectuées et les coûts encourus par Avaya suite au retard.

Dans le cas où les Produits pris en charge ont été exclus de la Transition du service :

- La transition à un stade ultérieur sera facturée séparément et effectuée par Avaya sous réserve d'une modification de commande ;
- Sauf accord écrit contraire d'Avaya, cette exclusion ne retardera pas la Date d'activation du service du Site pris en charge affecté et des Produits pris en charge restants situés sur ces Sites pris en charge et n'affectera pas l'Engagement de revenu mensuel minimum.

## <span id="page-28-1"></span>**7 Modèle de dotation en personnel et heures de couverture**

Avaya tire parti des ressources globales pour la fourniture des Services gérés et/ou du personnel dans des sites distants à l'échelle mondiale. Le personnel local peut inclure des résidents permanents ou des détenteurs de visas.

Les heures ouvrables sont de 8 h à 17 h, dans le fuseau horaire où un site pris en charge est situé, pendant les Jours ouvrables.

Les Jours ouvrables sont des jours ouvrables officiels sur le Site pris en charge concerné, généralement du lundi au vendredi, à l'exception des jours fériés publics et observés par Avaya.

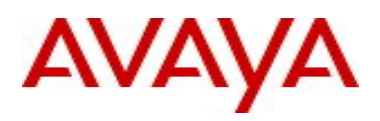

Avaya fournira les Services gérés pendant les Heures de couverture, comme indiqué dans le tableau cidessous :

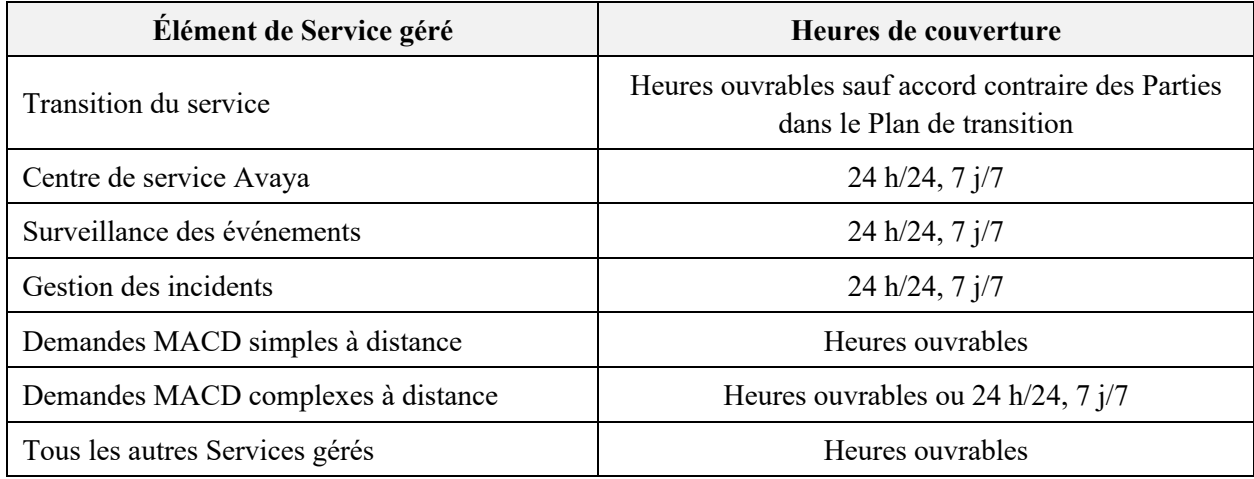

## <span id="page-29-0"></span>**8 Conformité et sécurité**

#### <span id="page-29-1"></span>**8.1 HIPAA**

Les Services gérés peuvent être conformes à la loi HIPAA (Health Insurance Portability) et à la loi sur la responsabilité et aux réglementations associées. Toutefois, la demande doit être examinée et approuvée par Avaya avant de commander le Service géré. Le service Ventes doit collaborer avec le service Contrats d'Avaya pour contacter le service juridique (Wes Sowell) afin d'obtenir la langue du BAA.

Sauf accord contraire d'Avaya, le Client accepte de ne pas introduire d'Informations de santé protégées (telles que définies dans HIPAA, PHI) dans le Service géré à quelque fin que ce soit et d'indemniser, de défendre et de dégager Avaya de toute responsabilité en cas d'actions, de réclamations, de pertes, d'amendes, de pénalités, de dommages et de dépenses (y compris des honoraires raisonnables d'avocat) résultant de l'utilisation par le Client des Services gérés avec PHI.

#### <span id="page-29-2"></span>**8.2 PCI**

Les Services gérés ne sont pas conçus pour être conformes à la norme de sécurité des données du secteur des cartes de paiement (PCI) également appelée PCI ou PCI DSS.

#### <span id="page-29-3"></span>**8.3 Protections et politiques de sécurité**

Avaya exécutera les Services gérés conformément aux politiques et procédures de protection et de sécurité d'Avaya, qui seront conformes aux normes reconnues du secteur, comprenant ISO 27001 ou ISO 20000. Avaya établira et, pendant toute la Durée de la commande, maintiendra les politiques, processus et contrôles dans le but de protéger :

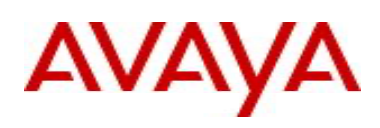

- les systèmes et données du Client en la possession ou sous le contrôle d'Avaya contre tout accès, divulgation, altération ou destruction non autorisés, résultant de l'exécution par Avaya des Services gérés et de l'accès au réseau du Client et aux Produits pris en charge ; et
- les Systèmes et données Avaya utilisés dans le cadre de l'exécution des Services gérés contre l'accès, la divulgation, la modification ou la destruction non autorisés.

Avaya respectera ses procédures et processus réguliers pour empêcher l'introduction de virus par Avaya dans les Produits pris en charge, le réseau ou les systèmes d'information du Client connectés ou intégrés aux Produits pris en charge pendant l'exécution des Services gérés. Un virus est un logiciel malveillant tel que des virus, des vers, des chevaux de Troie, des trappes, des bombes temporelles ou logiques, des codes et des routines corrompus ou invalidants.

Si le Client demande à Avaya d'apporter des modifications aux politiques ou procédures de protection et de sécurité d'Avaya ou de se conformer à toute exigence supplémentaire de sécurité ou de conformité dans l'exécution des Services gérés, ces exigences seront examinées par Avaya et, sur accord des Parties, mises en œuvre en vertu de et peuvent entraîner des Frais supplémentaires.

#### <span id="page-30-0"></span>**8.4 Audits**

Avaya engagera un auditeur externe indépendant pour effectuer des audits standard du secteur sur les politiques et procédures de protection et de sécurité d'Avaya, qui peuvent inclure des certifications standard du secteur, dans le but de valider que les contrôles de sécurité sont en place et opérationnels. À la demande écrite du Client, Avaya fournira au Client une copie du rapport d'audit externe ou de la certification en sa possession une fois par an. Aucun autre audit ne sera autorisé sur les politiques, procédures, plateformes, processus, installations ou infrastructures d'Avaya. Avaya n'autorise à aucun moment les tests techniques de l'infrastructure Avaya, y compris les analyses de vulnérabilité ou les tests de pénétration. Toute modification apportée à ces dispositions d'audit sera examinée et mise en œuvre peut entraîner des frais supplémentaires.

#### <span id="page-30-1"></span>**8.5 Gestion des mots de passe**

Dans la mesure où le Client a donné à Avaya le contrôle et l'autorité de modifier les mots de passe au niveau du système pour les Produits pris en charge, Avaya modifiera ces mots de passe de manière récurrente conformément aux mesures de protection et politiques de sécurité d'Avaya, sauf si un calendrier spécifique de gestion des mots de passe a été convenu par les Parties dans le Guide des opérations. Avaya conservera la propriété de tous les mots de passe de tout équipement appartenant à Avaya situé sur les Sites pris en charge et ne fournira pas ces mots de passe au Client, sauf si Avaya l'estime nécessaire. Avaya gérera les mots de passe des équipements appartenant à Avaya conformément à sa politique de gestion des mots de passe standard.

#### <span id="page-30-2"></span>**8.6 Responsabilités du Client**

Les responsabilités du Client comprennent :

• Fournir à Avaya tous les mots de passe requis par Avaya pour accéder aux Produits pris en charge et donner à Avaya le contrôle exclusif de ces mots de passe et l'autorité pour les modifier ;

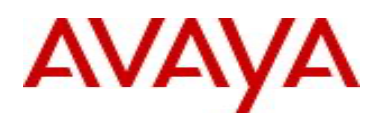

- S'assurer que le réseau du Client et tous les systèmes d'information, matériels et logiciels du Client requis en vertu de la présente Description de service en relation avec les Services gérés sont disponibles et fonctionnent conformément à leurs spécifications et sont exempts de virus, d'accès non autorisé, d'intrusion ou d'attaque et protégés de manière adéquate contre ces virus. Les pratiques du Client comprennent :
	- o Effectuer des analyses régulières de vulnérabilité (au moins une fois par trimestre) et partager les résultats avec Avaya sur demande ; et
	- o Suivre les procédures et processus réguliers du Client pour empêcher l'introduction de virus dans les Produits pris en charge, le réseau du Client ou tout système d'information connecté ou intégré aux Produits pris en charge.

<span id="page-31-0"></span>**9 Conditions du contrat et facturation**

#### <span id="page-31-1"></span>**9.1 Durée du contrat et options de facturation**

L'Offre de Services gérés est disponible pour une durée de contrat fixe de 1, 3 ou 5 ans. La période de 1 an est une exception nécessitant une approbation pour établir un devis et commander de nouveaux clients nets passant à la nouvelle offre de Service géré. Pour les clients de Services gérés actuels, la migration ou le renouvellement de la couverture dans la nouvelle offre de Services gérés est autorisé pour une période de 12 mois. Les dates du contrat d'Offre de Services gérés coïncideront avec celles du contrat Subscription ou Support Advantage.

La facturation est la fréquence à laquelle l'Offre de Service géré est facturée. Les options de facturation sont mensuelles à l'avance ou annuelles à l'avance.

#### <span id="page-31-2"></span>**9.2 Renouvellement**

Le renouvellement du contrat Subscription ou Support Advantage est une condition préalable au renouvellement de cette offre.

Cette offre sera automatiquement renouvelée à la fin de la période pour une durée similaire au prix en vigueur, sauf si l'une des parties fournit un avis écrit de son intention de ne pas renouveler cette couverture au moins 30 jours avant la date de renouvellement.

Si un Client est situé dans l'UE, cette Offre sera automatiquement renouvelée pour une année supplémentaire au tarif alors en vigueur, sauf si l'une des parties fournit un avis écrit de son intention de ne pas renouveler cette couverture au moins 30 jours avant la date de renouvellement.

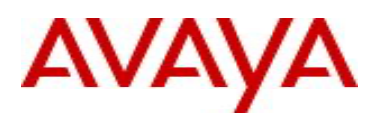

Si des durées de renouvellement plus courtes sont requises par les lois ou réglementations locales du pays, l'Offre de Services gérés sera automatiquement renouvelée pour la durée maximale autorisée par ces lois ou réglementations locales du pays, et Avaya en informera le client.

#### <span id="page-32-0"></span>**9.3 Politique de résiliation**

Le Client peut mettre fin à l'Offre de Services gérés dans son intégralité au cours de la période de la Commande sur préavis écrit de trente (30) jours, sous réserve de frais de résiliation équivalents à 50 % du solde restant de la durée de l'Offre de services de gestion.

En aucun cas les frais prépayés ne seront crédités en raison d'un contrat résilié pour des raisons de commodité.

#### <span id="page-32-1"></span>**9.4 Date de début de facturation**

Pour les nouveaux clients nets, la date de début de facturation de l'Offre de Service géré commencera 3 mois après la date d'entrée en vigueur de la commande. La date de fin du contrat pour l'Offre de Services gérés coïncidera avec celle du contrat Subscription ou Support Advantage.

Pour les clients actuels déjà sous contrat d'assistance pour les Services gérés, de migration ou de renouvellement vers la nouvelle Offre de Services gérés, la période de transition et d'intégration de service de 90 jours ne s'appliquera pas et la facturation commencera à la date d'entrée en vigueur effective de la commande.

La date de début de facturation de l'Offre de Service géré correspondra à ce qui est documenté dans la définition de l'Offre Subscription et Support Advantage.

## <span id="page-32-2"></span>**10 Points à prendre en compte pour la conclusion de contrats**

#### <span id="page-32-3"></span>**10.1 Commande minimale**

Lors de l'ajout de Services gérés, les Clients doivent disposer d'un nombre minimum d'utilisateurs UC ou d'agents CC couverts : ces seuils sont les suivants :

- 500 utilisateurs UC (total des unités UC Basic + UC Core + UC Power)
- 250 agents  $UC + 250$  agents  $CC$  (somme totale de  $CC$  Basic Voice + Digital Basic + Digital Premium)

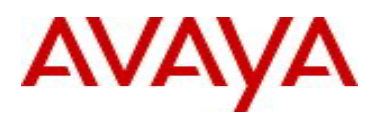

#### <span id="page-33-0"></span>**10.2 Aucune combinaison de licences Perpetual et Subscription**

L'Offre de Service géré suivra la direction et les politiques de transaction de licence Subscription Avaya définies dans la définition de l'Offre Avaya Abonnement. Une combinaison de licences Perpetual et Subscription ne sera pas prise en charge par les Services gérés. Seules les licences Subscription et Perpetual seront prises en charge sur un même site Client Sold To.

#### <span id="page-33-1"></span>**10.3 Allocation d'expansion**

L'Offre de Service géré comprend l'allocation d'expansion Avaya Subscription de 20 % qui peut être utilisée pendant la période du contrat sans impact sur la facturation.

Les clients peuvent également s'étendre au-delà de l'allocation de 20 % en commandant des licences Avaya Subscription supplémentaires et des Services gérés associés en co-échéance avec les dates d'expiration du contrat existant. L'allocation d'expansion est prise en charge conformément à la Politique de cycle de vie des produits d'Avaya disponible à l'adresse <https://downloads.avaya.com/css/P8/documents/100081098>

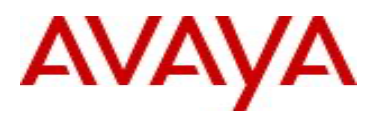

## <span id="page-34-0"></span>**Révisions**

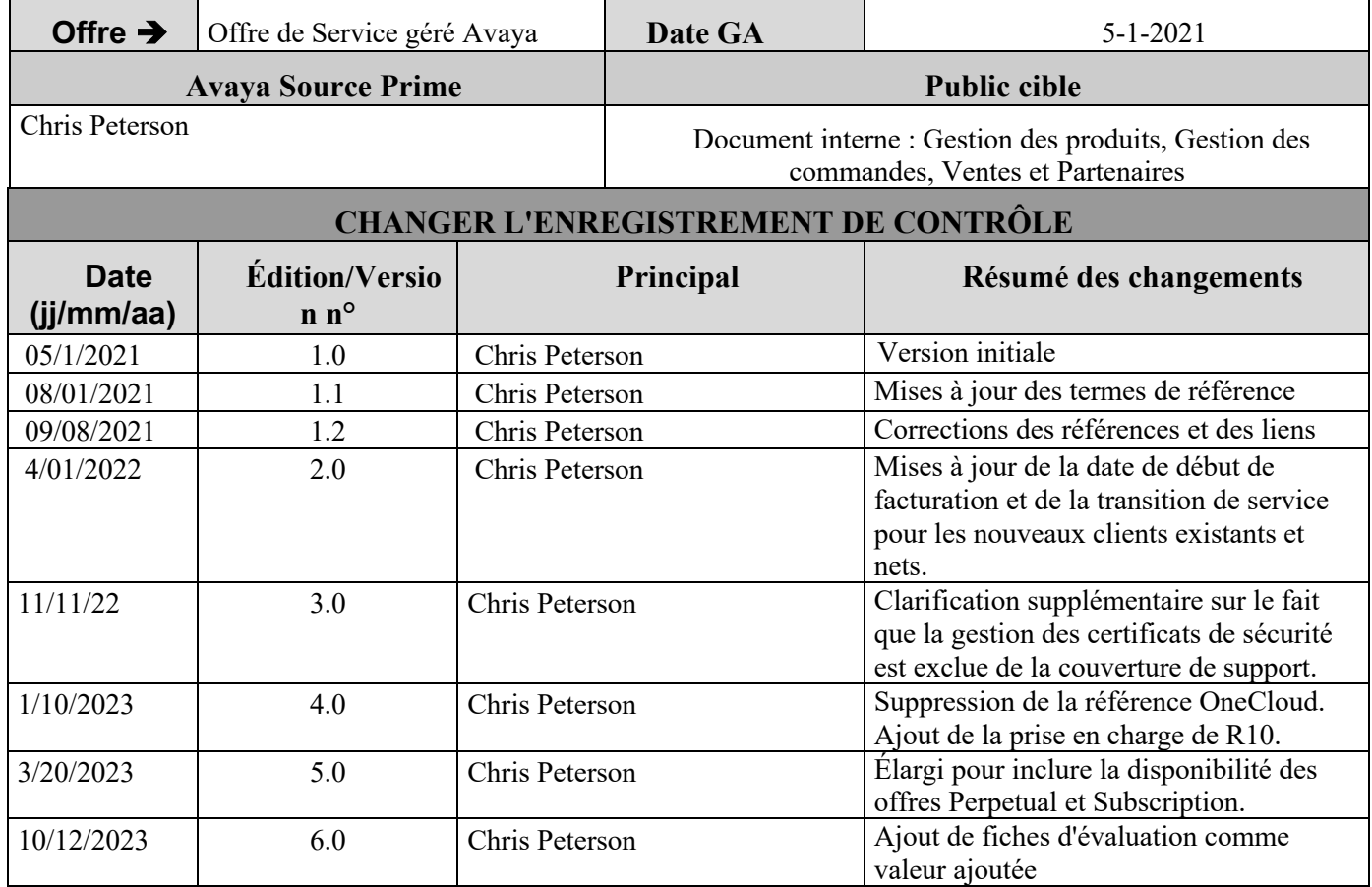